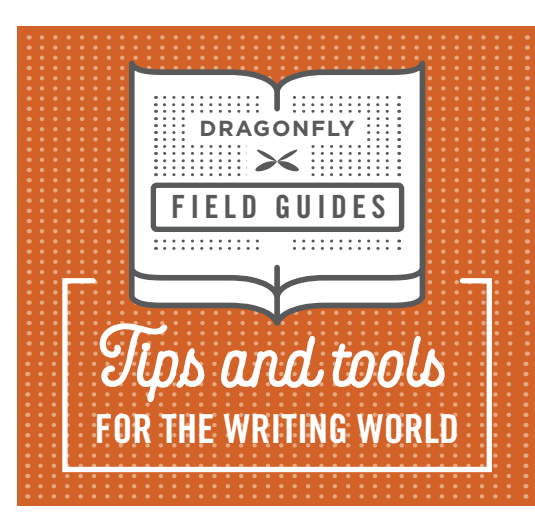

## **Proposal Editing Checklist**

**If you've ever edited a proposal, you know how daunting it can be. Not only do you need to check spelling and grammar, you need to ensure consistency, fix acronyms, cut page count … maybe even check compliance.**

**A checklist can help. Here's the checklist we developed at Dragonfly. It's helped us increase the quality and consistency of our editing. We hope it helps you, as well.**

## **1. DO YOUR HOUSEKEEPING**

Before you turn on track changes, tidy up the document. Cosmetic changes like these don't need to be recorded.

**Do a Save As and rename the file according to your conventions.**

**Search and replace:**

- **two spaces aone space**
- **quote a curly quote**
- **apostrophe a curly apostrophe**
- **en dash a em dash (as appropriate)**
- **double hyphen a en dash or em dash (as appropriate)**
- **spaces around ens, ems, and slashes a no spaces**
- **e.g. and i.e. a e.g., and i.e.,**

**• .. a .**

**• ,. a . or , • ., a . or ,**

## **2. COPYEDIT**

Make two passes through the document, start to finish. Read slowly and carefully the first time. Go at a reader's pace the second time. Reading at different speeds will help you catch different types of errors.

- **Turn on Track Changes**
- **Set view to Final (in Word 2013, No Markup)**
- **Run spellcheck**
- **Make your first copyediting pass**
	- **Fix spelling, grammar, and punctuation**
	- **Ensure consistent style (e.g., capitalization, hyphenation, and numbers)**
- **Ensure correct syntax and usage**
- **Query inconsistencies, factual errors, gaps in logic, and organizational problems**
- **Query sexist/biased language and inappropriate tone**
- **Confirm URLs, phone numbers, email addresses, and the like**

**Improve readability and clarity**

- **Enhance readability by reducing jargon, breaking up overly long sentences or paragraphs, and adding heads/subheads**
- **Enhance clarity by rewording awkward, convoluted, confusing, or imprecise text**
- **Enhance conciseness by reducing wordiness and redundancy and eliminating overuse of passive voice**
- **Reconcile acronyms**
	- **Spell out acronyms at first reference**
	- **Delete acronyms used only once**
	- **Create an acronym list or add missing acronyms to an existing list**

**Record any queries using Comments**

- **Make a second quick pass, looking for errors that were missed or accidentally introduced in your first pass**
- **Review your comments; remove or resolve any you can**

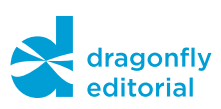

## **3. RUN A HORIZONTAL QUALITY CHECK**

Now, instead of reading the document top to bottom, skip from one similar section to another, looking for consistency across the document.

- **Check front matter**
	- **Are volume numbers and names correct?**
	- **Do they match what's in the header and footer?**
- **Check all cross-references** 
	- **Are references to other sections, volumes, attachments, or appendices correct?**
- **Check exhibits**
	- **Are titles and action captions correctly capitalized and punctuated?**
	- **Is numbering correct and consecutive?**
	- **Does each exhibit have a callout, correctly numbered?**
- **Examine bulleted lists. Does each have:**
	- **Correct end punctuation for the introductory sentence?**
	- **Correct punctuation for each bulleted item?**
	- **Items worded in a parallel manner?**
- **Fix the table of contents**
	- **Are all entries correct?**
	- **Are all page numbers correct?**

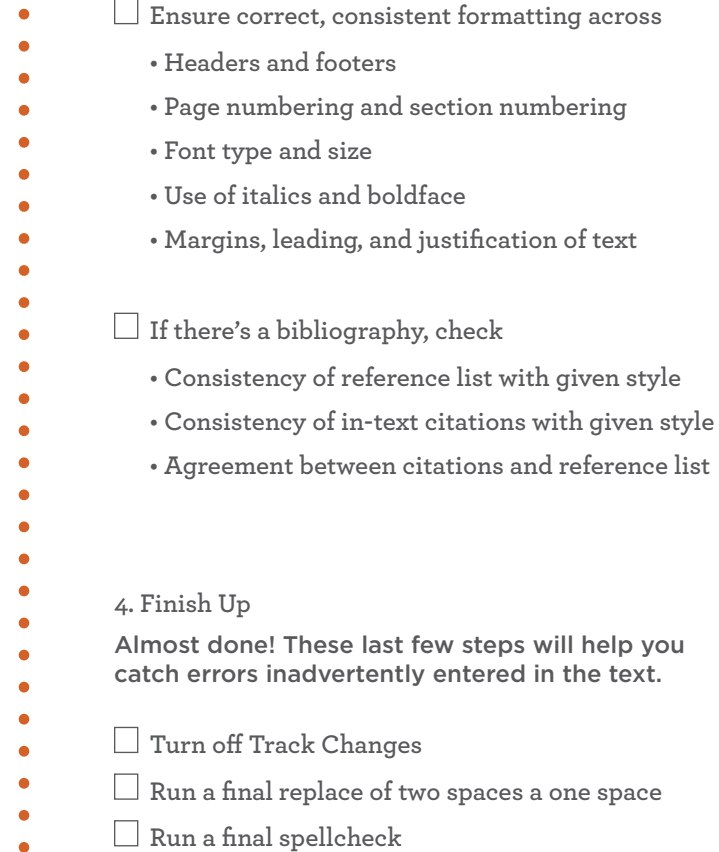

**Do a final save, and you're done**

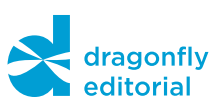

 $\bullet$  $\ddot{\bullet}$